$\vert$ (:= \*build-module-list\* '( utilities:sharp-sharp

> drawing:dag-link drawing:dag-coords<br>drawing:dag-impress drawing: impress

 $)$ )

drawing:dag<br>drawing:dag-input-node<br>drawing:dag-util

drawing:inpress-textures drawing:impress-draw

(build \*build-module-list\*)

(prompt (initprompt (chrval "\$") ) )

 $\overline{\phantom{a}}$ 

 $\mathbf{1}$ PS: <C.S.BULLDOG.DRAWING>BUILD.LSP.3 **(Include drawing:dag-declarations) (def-struct dag :node (type name (parents (mommy (children (child-edge-styles () suppress) depth height column x-coord y-coord (delta-x (flag (links (left (right 'node) () suppress) () suppress) 0 suppress) 0) 0) () suppress) () suppress) () suppress) label style = \*dag:left\* (dag:node:new) ) = »dag:right\* (dag:node:new) )**  *-* **(dag:node:links \*dag:left\*) \*(,\*dag:right\*) ) = (dag:node:links \*dag:rlght\*) \*(,\*dag:left\*) )**  (defun dag:impress ( *koptional* (in-file "in.dag") (out-file "dag.impa") ) **(unwind-protect (let () ; (tlne-functions 'dag:read-graph 'dag : sort-graph 'dag:set-x-coords •dag:set-y-coords 'dag:impress-graph) (dag:read-graph ln-flle) (dag:sort-graph) (dag:set-x-coords) (dag:aet-y-coords) (dag:impress-graph out-flle) out-flle) ;(print-function-tioeo) ; (untiae-functions) out-flle) ) (defun dag:sort-level (level) (loop (Initial nodes () width 0 last »dag:left\* left () right (for (elt in level) (splice (dag:copy elt) ) ) ) (while level) (next nodes (pop level) ) (do (for (node in nodes) (do (pop right) ) )** 

**(:= nodes (dag:sort-list nodes left right) ) (for (node in nodes) (do (:= width (+ width (dag:node-width node) ) ) (:= (dag:node:left node) last) (:= (dag:node:right last) node) (:= last node) (push left node) ) ) (:= (dag:node:right last) \*dag:rlght\*) ) (result (push »dag:widths\* width) (push \*dag:edges\* (dag:node:right \*dag:left\*) ) (reverse left) ) ) ) (defun dag:sort-list (nodes left right) (if (! (cdr nodes) ) nodes (dag:real-sort-llst nodes left right) ) ) (defun dag:real-aort-list (nodes left right) (:= (dag:node:links \*dag:left\*) '(,»dag:right») ) (:= (dag:node:links »dag:right») '(,»dag:left») ) (loop (initial glugg (sort (dag:add-llnk-depths nodes left right) •(lambda (x y) (< (car x) (car y) ) ) ) count (length nodes) list nil nodel nil node2 nil) (until (<= count 0) ) (next list (pop glugg) ) (next nodel (cadr list) ) (next node2 (caddr list) ) (do (if (== node2 \*dag:left\*) (:= node2 (dag:get-end \*dag:left\* \*dag:rlght\*) ) ) (if (== node2 \*dag:rlght\*) (:= node2 (dag:get-end \*dag:rlght\* \*dag:left\*) ) ) (? ( (dag:Jolned nodel node2) nil) ( (ft\* (! (cdr (dag:node:links nodel) ) ) (! (cdr (dag:node:llnks node2) ) ) ) (push (dag:node:links nodel) node2) (push (dag:node:links node2) nodel) (:= count (+ -1 count) ) ) ) ) (result (dag:get-sorted-list nodes) ) ) ) (defun dag:get-end (node wrong-way) (loop (initial tenp nil) (while (cdr (dag:node:links node) ) ) (next tenp node) (next node (If (== wrong-way (car (dag:node:links node) ) ) (cadr (dag:node:links node) ) (car (dag:node:llnks node) ) ) ) (next wrong-way temp) (result node) ) ) (defun dag:get-sorted-ll8t (nodes) (let ( (last (for (node In '(.»dag:left\* ,\*dag:right\* ,,nodes) ) (when (! (cdr (dag:node:links node) ) ) ) (save node) ) ) ) (push (dag:node:links (cadr last) ) (car last) ) (push (dag:node:linke (car last) ) (cadr last) ) ) (loop (initial res () last »dag:left\* current »dag:right\* tenp nil)** 

1

PS: <C.S. BULLDOG. DRAWING>DAG. LSP. 4

**(do (:= tenp current) (If (== last (car (dag:node:links current) ) ) (:= current (cadr (dag:node:links current) ) ) (:= current (car (dag:node:links current) ) ) ) (:= last tenp) ) (until (== current »dag:left») ) (do (push res current) ) (result res) ) ) (defun dag:Joined (nodel node2)**  (loop (initial res nodes) **nodes '(.nodel) node ()**   $\ddot{O}$ ) **(while nodes) (until res) (next node (pop nodes) ) (do (? ( (== node node2) (:= res t) ) ( t (push seen node) (for (link in (dag:node:llnka node) ) (when (I (nenq link seen) ) ) (do (push nodes link) ) ) ) ) ) (result res) ) ) (defun dag:sort-graph () (:= \*dag:graph\* () ) (:= \*dag:edges\* () ) (:= »dag:widths» () ) (:= »dag:graph-depth\* 0) (loop (initial level »dag:front\* depth 1) (while level) (next level (dag:sort-level level) ) (do (push \*dag:graph\* level) ) (next level (for (node In level) (save (dag:node:children node) ) ) ) (next level (dag:clean-level level) ) (next depth (+ 1 depth) ) ) (:= \*dag:graph-depth\* (• -1 (length \*dag:graph«) ) ) (:= \*dag:widths\* (reverse \*dag:widths\*) ; (:= \*dag:edges\* (reverse \*dag:edges\*) ) (:= \*dag:graph\* (reverse \*dag:graph\*) ) ) (defun dag:clean-level (level) (let ( (count 0) ) ;;; (: = level (dag:Joln-adjacent level) ) (for (node in (dag:list-nodes level) ) (do (:= count 0) (for (list in level) (when (nenq node list) ) (do (:= count (+ 1 count) ) ) ) (dag:set-mommy node count) (if (< 1 count) (:= level (dag:remove-extras node (// (+ 1 count) 2) level) ) ) ) ) (for (list In level) (when list) (save list) ) ) ) (defun dag:remove-extras (node count level)** 

**(for (list in level)**  (save (if (ak (memq node list)  $(1 = 0)$   $(1 = 0)$   $(1 = 0)$   $(1 - 1)$   $(1 - 1)$ <br>**(for**  $(n + 1)$  11st) **(for (n In list) (when (!== node n) ) (save n) ) list) ) ) ) (defun dag:llst-nodea (level) (let ( (liât () ) ) (for (elts in level) (do (for (node In elts) (when (! (nenq node list) ) ) (do (push list node) ) ) ) ) list) ) (defun dag:Joln-adJacent (level) (loop (initial current () next 0 adjacent ()**  done **to-do level) (while (cdr to-do) ) (next current (car to-do) ) (next next (cadr to-do) ) (next adjacent (for (node in current) (when (menq node next) ) (save node) ) ) (do (? ( adjacent (push done current) (:= current adjacent) (for (node in adjacent) (do (:= done (dag:renove-extras node -1 done) ) (:= to-do (dag:renove-extras node -1 to-do) ) ) ) ) (next done '(.current ,.done) ) (next to-do (cdr to-do) ) (result (reverse '(,,to-do ..done) ) ) ) ) (defun dag:set-mommy (child nunber) (? ( (= 0 nunber) (:= (dag:node:mommy child) nil) ) ( (= 1 nunber) (:= (dag:node:nonny child) (car (dag:node:parents child) ) ) ) ( t (loop (initial nodes (car «dag:graph») node nil count (// (+ 1 number) 2) ) (while (< 0 count) ) (next node (pop nodes) ) (do (if (nenq node (dag:node:parents child) )**   $(:= count (+ -1 count)) )$ **(result (format t "\_»N: "D MrD- »" (dag:node:data child) (dag:node:data node) ) (:= (dag:node:mommy child) node) ) ) ) ) )** 

PS : <C. S. BULLDOG. DRAWINODAG. LSP. 4

**iclude drawing:dag-declarations) v,. -al-when (compile) (build '(drawing:dag) ) ) (defun dag:node-width (node) (if (== 'line (dag:node:type node) ) \*dag:line-width\* »dag:node-width\*) ) (defun dag:set-easy-x-coord8 (edge-node) (loop (initial left-limit 20 node edge-node x-coord 0) (until (eq node \*dag:rlght\*) ) (next x-coord (dag:get-x-coord node) left-Unit (+ left-Unit (// (dag:node-width node) 2) ) )**  (do (? *( (kk x*-coord **(< x-coord left-llnlt) ) (dag:move-chlldren node (- left-Unit x-coord) ) (:= (dag:node:x-coord node) left-llnlt) ) ( x-coord (:= (dag:node:x-coord node) x-coord) ) ( t (:= (dag:node:x-coord node) left-llnlt) ) ) ) (next left-llnlt (+ (dag:node:x-coord node) (// (dag:node-width node) 2) ) ) (next node (dag:node:right node) ) ) ) (defun dag:get-x-coord (node) (let ( (total 0) (count 0) ) (for (child in (dag:node:children node) ) (when (! (cdr (dag:node:parents child) ) ) ) (do (:= total (+ total (+ (dag:node:x-coord child) (dag : node : delta-x child) ) ) ) (:= count (+ i count) ) ) ) (if (= count 0) nil (// total count) ) ) ) (defun dag move-children (parent delta-x) (loop (initial node (dag:left-aost-child parent) ) (until (eq node \*dag:rlght\*) ) (do (:= (dag:node:delta-x node) (+ (dag:node:delta-x node) delta-x) ) ) (next node (dag:node:right node) ) ) ) (defun dag:left-no8t-chlld (parent) (let ( (node nil) (x-coord 100000) ) (for (child in (dag:node:children parent) ) (when (> x-coord (dag:node:x-coord child) ) )**   $(do)$   $(:= node)$ **(:= x-coord (dag:node:x-coord child) ) ) ) node) ) (defun dag:propogate-moves (edge-node) (loop (initial node edge-node delta-x 0) (until (eq node »dag:right«) ) (next delta-x (nax delta-x (dag:nonny-delta-x node) ) )** 

**(do (:= (dag:node:delta-x node) delta-x) ) (next node (dag:node:right node) ) ) ) (defun dag:aomay-delta-x (node) (if (dag:node:moony node) (dag:node:delta-x (dag:node : mommy node) ) 0) ) (defun dag:do-moves (edge-node) (loop (initial node edge-node) (until (eq node »dag:right\*) ) (do (:= (dag:node:x-coord node) (+ (dag:node:x-coord node) (dag:node:delta-x node) ) ) (:= (dag:node:delta-x node) 0) ) (next node (dag:node:right node) ) ) ) (defun dag:aet-x-coords () (dag:set-easy-x-coords (nth-elt \*dag:edges\* (+ 1 »dag:graph-depth\*) ) ) (loop (deer up from »dag:graph-depth\* to 1) (do (dag:set-eaay-x-coords (nth-elt «dag:edges\* up) ) (loop (lncr down fron (+ 1 up) to »dag:graph-depth\*) (do**  (dag:propogate-moves (nth-elt \*dag:edges\* (+ 1 down) ) )<br>(dag:do-moves (nth-elt \*dag:edges\* down) ) ) (nth-elt \*dag:edges\* down) ) ) **(result (dag:do-noves (nth-elt \*dag:edges\* (+ 1 \*dag:graph-depth\*)))))))) (defun dag:set-y-coords () (loop (for level in »dag:graph») (initial y 0 nax-delta-x 0**  delta-y **(do \*\*\* Find the naxlaua horizontal distance between any \*\*\* node on this level and its parent. (:= nax-delta-x 0) (loop (for node in level) (do (loop (for parent-node in (dag:node:parents node) ) (do (:= nax-delta-x (max aax-delta-x (aba (- (dag:node:x-coord node) (dag:node:x-coord parent-node) ))))))) ) \*\*\* Set the separation between this level and the previous \*\*« to nake sure there is at least a nlnlaua** *%* **grade \*\*\* on each edge. (:= delta-y (sax \*dag:nlnlnua-level-aeparatlon\* (fix (times \*dag:alnlaua-edge-grade\* aax-delta-x) ) ) ) (:= y (+ y (+ delta-y \*dag:box-height\*) ) ) (loop (for node in level) (do (:= (dag: node:y-coord node) y) ) )**   $0)$ ) )

PS: <C.S. BULLDOG. DRAWING>DAG-COORDS. LSP. 7

**(defvar «dag:shade-critical-nodea?\* t) Declarations for the DAG-drawlng modules. This file should be INCLUDEd ;\*\*\* If true, nodes on critical paths are shaded. by every nodule. (defvar \*dag:critical-threshold\* 0) ;\*\*\* Defines the length of what are considered critical paths. ;\*\*\*= ;\*\*\* A path is "critical" if ita length la >= the depth of the ;\*\*• DAG nlnua the threshold. :\*\*\* ;\*\*\* User-settable parameters that control fornattlng. Note that ;\*\*\* widths and heights are in arbitrary relative units (x- and y- units ;\*\*\* are the sane). (defvar \*dag:make-slldes?\* () ) ;\*\*\* • »»»=================================================================== ;\*\*\* If T then no shading la done; THICK lines are replaced with ;\*\*\* normal lines, and SHADED lines are replaced with THICK (defvar \*dag:paper\* 'letter) ;\*\*\* lines (what a hack). \*\*» One of LETTER, B4, or LEGAL, This is the size of the paper »\*» to use. B4 is 10 x 14. ;\*\*\* ;\*\*• These variables are NOT user-settable. (defvar »dag :nax-x-panes\* 1) (defvar \*dag: :nax-y-panes\* 1) ;\*\*\* \*\*\* The number of "panes\* (pieces of paper) to use across each (defvar »dag:flag\* 0) \*•\* dimension. Setting these to be > 1 causes multi-sheet output. (defvar »dag:front\* () ) (defvar »dag:graph\* 0 ) (defvar •dag: box-height\* 46) (defvar »dag:graph-input\* () ) (defvar »dag: node-width\* 100) (defvar »dag:edges\* () ) 80) (defvar •dag: box-width\* (defvar »dag:graph-depth\* 0) (defvar •dag: line-width\* 26) (defvar »dag: depth\* 0) (defvar »dag:height\* 0) ;\*\*• •DAG:BOX-HEIGHT\* — THE HEIGHT OF A BOX. (defvar »dag:widths» () ) ;\*\*\* «DAG:NODE-WIDTH\* — The separation between box centers. (defvar \*dag:llnea-per-node\* 4) ;\*\*• \*DAG:BOX-WIDTH\* — The width of a box. (defvar •dag:text-height» 13) ;\*\*\* \*DAG:LINE-WIDTH\* — The width of apace surround a vertical line. (defvar •dag:text-helght-polnts\* 0) (defvar \*dag:max-strlng\* 10) (defvar \*dag:nlnlnun-level-separatlon\* 30) (defvar •dag:flag» () ) (defvar •dag:left\* () ) \*\*\* The minimum separation between levels In the DAG (measured fron (defvar •dag:right\* 0 ) \*\*\* fron the botton of the upper box to the top of the lower box). (defvar \*dag:max-x\* 0) (defvar \*dag:max-y» 0) (defvar \*dag:nlnlmun-edge-grade\* 0.16) \*\*• The minimum y/x ratio for each diagonal edge. The separation \*\*\* between levels will be Increased until the grade on each \*\*\* edge is at least this much. (defvar \*dag:ldeal-text-llnes-per-node\* 4) ••• The nunber of text lines desired for each box. The actual nunber \*•• of lines will be larger or smaller depending on the actual \*•• point sizes of available fonts. (defvar •dag:text-x-nargln\* 3) •\*\* The margin between the left and right edges of the box and text \*\*\* within the box.**  (defvar \*dag:remove-non-critical-nodeskedges?\* () ) **\*\*\* If true, nodes and edges that aren't on a critical path are \*\*« removed before printing.** 

 $\frac{1}{1}$ PS : <C. S. BULLDOG. DRAWINODAG-DECLARATIONS. LSP.

1

.aclude drawing:dag-declarations) •val-when (compile) (build '(drawing:dag) ) ) **(declare (special ;\*\*\* Imported from IMPRESS-DRAW, •id.paper-x-y-ratlo\* •id.cmasc-polnt-sizes\* ) ) (defun dag:inpre8s-graph (file-nane) (unwind-protect (let ( (x-pane 0) (y-pane 0) (x-margin 0) (y-margln 0) ) (id.start-Job file-name »dag:paper\*) ;\*\*\* Figure out the width and height of each pane. (dag:set-maximum-coords) (:= x-pane (ceiling-divide \*dag:nax-x\* \*dag:max-x-panes\*) ) (:= y-pane (ceiling-divide \*dag:nax-y\* \*dag:nax-y-panes\*) ) (if (> (// (flonum \*dag:max-x\*) (\* (flonun y-pane) \*id.paper-x-y-ratlo\*) ) (flonun \*dag:nax-x-panes») ) (then**  (:= y-pane (fix (+ (// (flonum x-pane) \*id.paper-x-y-ratio\*) **0.999999) ) ) ) (else := x-pane (fix (+ 0.999999) ) ) ) )**  (:= x-pane (fix (+ (\* (flonum y-pane) \*id.paper-x-y-ratio\*) **(nsg 0 "Paper: " »dag:paper\* t) (nsg (ceiling-divide \*dag:max-x\* x-pane) " x-panea by " (ceiling-divide \*dag:nax-y\* y-pane) " y-panes." t) (id.set-coordinates 0 0 (+ -1 x-pane) (+ -i y-pane) ) (:= x-margln (fix (id.delta-x:delta-lx 60) ) ) (:= y-margin (fix (id.delta-y:delta-ly 60) ) ) ;\*•• Set the text size infornation (dag : set-text-info) (id.deflne-font-slze •dag:text-height-points\*) \*•• Make repeated passes over the picture, shifting •\*• the view pane fron top to bottom, left to right, ••• redrawing the picture for each pane. (loop (incr x fron 0 by x-pane) (while (< x \*dag:max-x\*) ) (do (loop (incr y fron 0 by y-pane) (while (< y •daginax-y^) ) (do (ld.begln-page) (id.set-coordinates (- x x-nargln) (- y y-aargln) (+ x (+ x-pane x-nargin) ) («• y (• y-pane y-nargin) ) ) (for (list in \*dag:graph\*) (do (for (node In list; (do** 

```
(dag:plot-node node) ) ) ) ) 
                     (dag:cut-marks x y 
                                     (+ x x-pane) (+ y y-pane) ) 
                     (id.end-page) ) ) ) ) 
            O<sub>2</sub>(id.end-Job) ) ) 
(defun dag:set-text-info () 
    (\text{let} \cdot (\text{point} - \text{size} 0))(node-text-height (times .9 •dag:box-height*) ) 
            (ideal-point-size 
                 (id. delta-ly:points 
                     (// node-text-height 
                           (flonun *dag:ldeal-text-lines-per-node*) ) ) ) ) 
                 ;*** First, find the largest point size we can use for CMASC 
        (loop (for size In *ld.cnasc-polnt-slzes*) (do 
             (if (<= (flonun size) ldeal-polnt-slze) (then 
                 (:= point-size size) 
                 (return ()))) ) 
        (result 
            (:= point-size (last-elt *ld.caasc-polnt-8izes*) ) ) ) 
                 ;*** Set the height of each line and the actual number 
                 ;*** of lines per node accordingly 
        (:= «dag:text-height-points* point-size) 
        (:= *dag:text-height* (round (id.points:delta-ly point-size) ) ) 
        (:= *dag:llnes-per-node* 
             (fix (// node-text-height (ld.points:delta-ly point-size) ) ) ) 
                 ;•** Set the nunber of chars allowed per line. 
                 ;*** 
        (:= *dag: max-string* (fix)(id.delta-1x:chars (- *dag:box-width* (* 2 *dag:text-x-margin*))
        (1)) \qquad \qquad \text{point-size)})
                                 point-size) (here in the 200
(defun dag:set-naxlnun-coords () 
    (:= *dag:max-x* 0) 
    (:= *dag:nax-y* 0) 
    (for (Is In *dag:graph*) 
         (do (for (node in Is) 
                   (do (If (< *dag:nax-x* (dag:node:x-coord node) ) 
                            (:= *dag:nax-x* (dag:node:x-coord node) ))))) ) 
    (:= *dag:aax-x* (+ •dag:max-x* •dag:node-width*) ) 
    (:= *dag:max-y* (+ (dag:node:y-coord (car (last-elt *dag:graph*) ) ) 
                        *dag:box-helght*) ) 
    (:= *dag: max-x* (+ *dag: max-x* 20) )(:= *dag: max-y* (+ *dag: max-y* 20) )(defun dag:cut-narks ( x-nin y-nin x-nax y-nax ) 
            (let ( (dx (fix (ld.delta-x:delta-lx 60) ) ) 
                   (dy (fix (ld.delta-y:delta-ly 60) ) ) ) 
        (dag:cut-nark x-nin y-nin dx dy)
```
PS : <C. S. BULLDOG. DRAWINODAG-IMPRESS. LSP. 10

 $\bigcap$ 

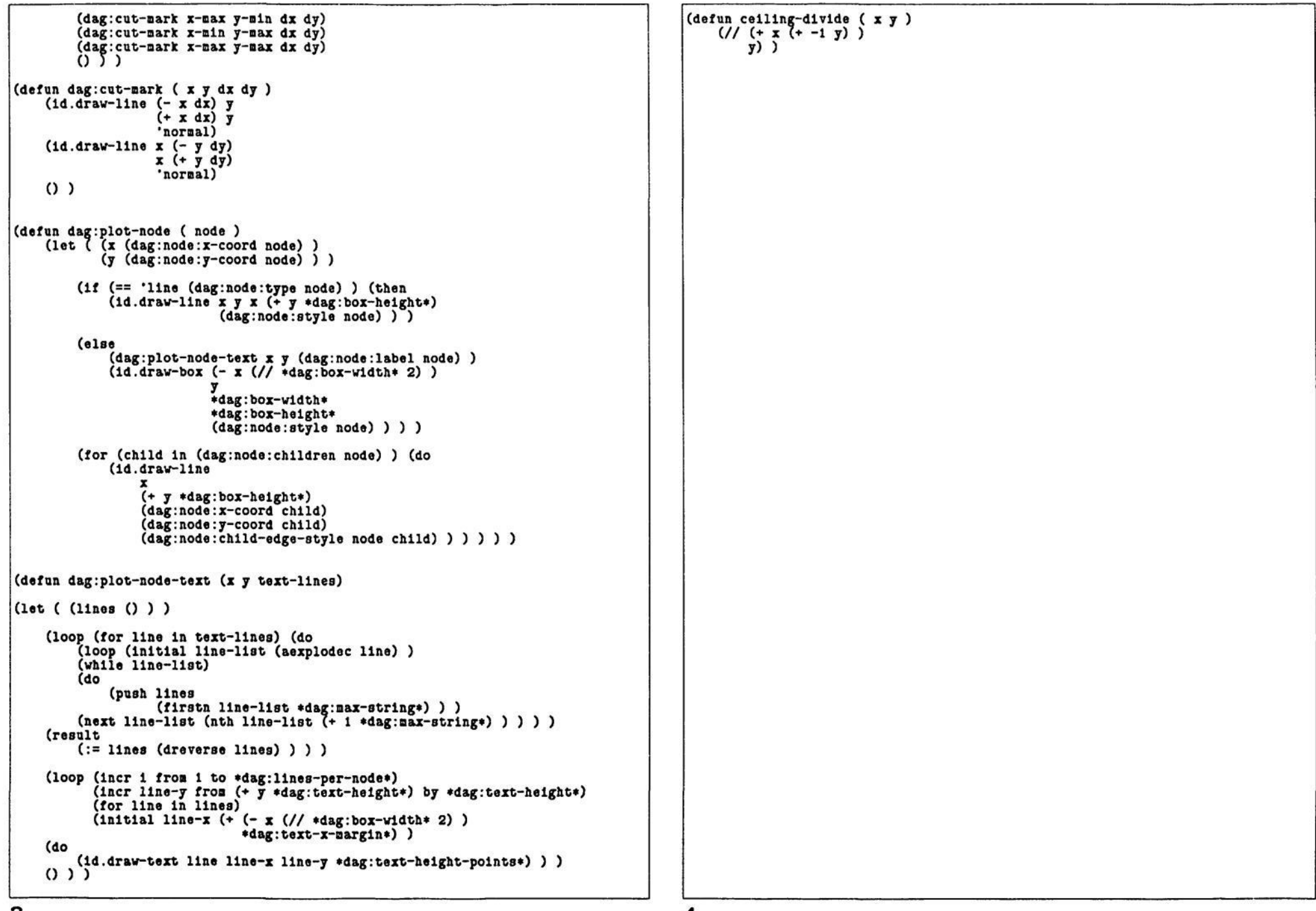

3<br>- -PS : <C. S. BULLDOG. DRAWINODAG-IMPRESS. LSP. 10

#### **;\*\*\***

**;\*\*\* This structure defines the communication between the DAG-drawlng ;«\*\* functions and the conpiler. The compiler writes a file with a list ;•\*\* of these records, which Is read In by the drawing functions. The ;\*\*• conpiler is too big to run with the DAG-drawlng stuff. ;•••** 

#### **(def-struct dag:input-node**

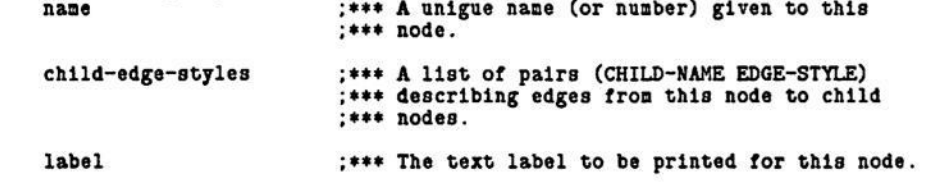

**style ;••• The style (shaded or not) of the box.** 

## PS: <C.S. BULLDOG. DRAWING>DAG-INPUT-NODE.LSP.3

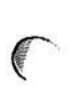

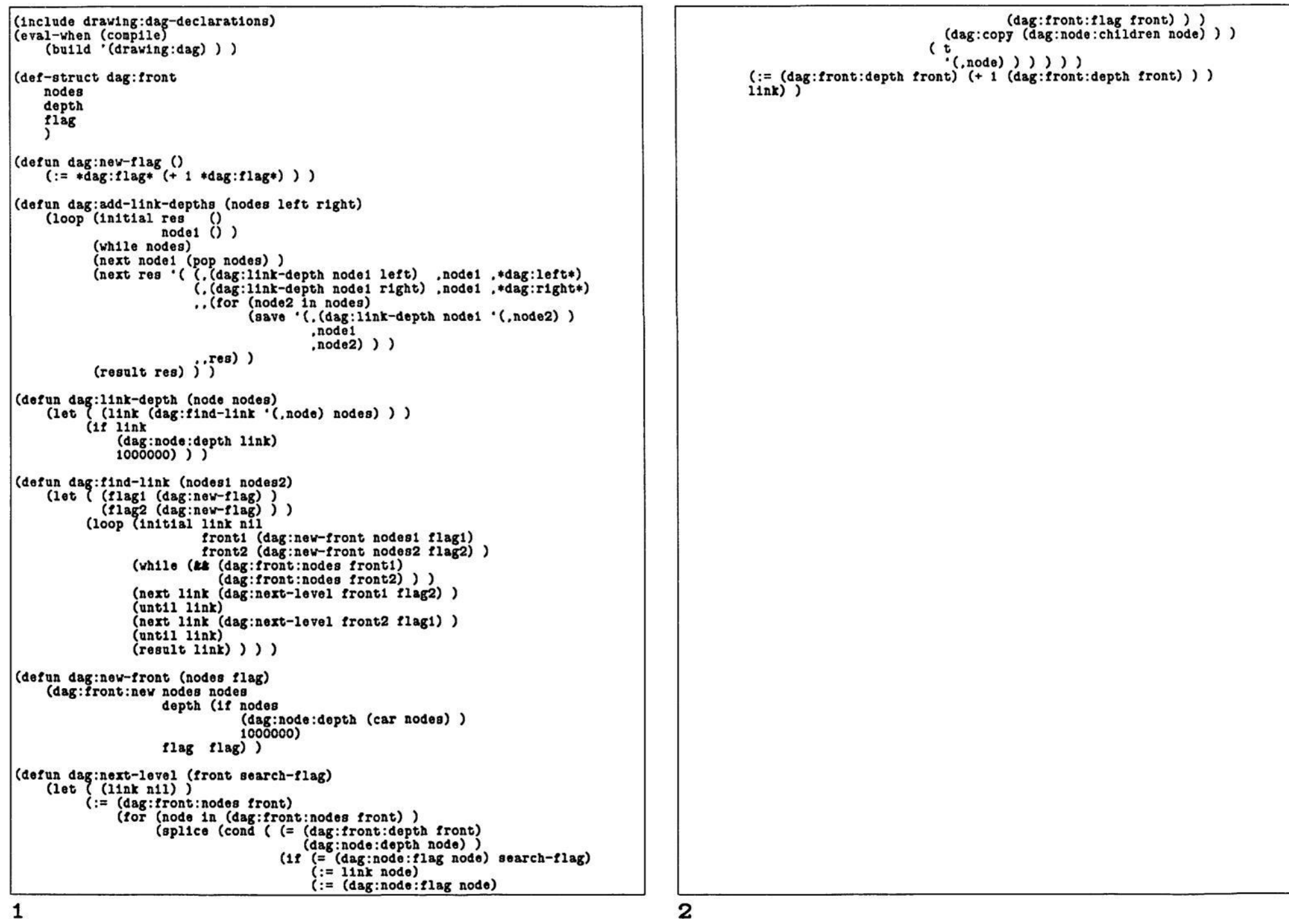

PS :<C.S.BULLDOG.DRAWING>DAG-LINK.LSP.3

**(include drawing : dag-declarations) (eval-when (compile) (build '( utilities : sharp-sharp drawing:dag-input-node drawing:dag) ) ) (defun dag : read-graph ( filename )**   $(:= *dag:graph*$ **= »dag:front\* () )**   $(:= *dag:graph-input* () )$ **(lota ( (file filename '(in old) ) ) (within file (loop (for command in (read) ) (do (eval conaand) ) ) (:= »dag:graph-input\* (read) ) ) ) (loop (for input-node in »dag:graph-input») (do (push »dag:graph» (dag:node:new name (dag:input-node:name input-node) style (dag : input-node : style input-node) label (dag:input-node:label Input-node) children (for ( (child style) in (dag:Input-node : child-edge-styles input-node) ) (Bave child) ) child-edge-styles (dag : input-node : child-edge-styles input-node) ) ) ) ) (dag:clean-graph) (dag:count-parents) (dag:set-depths) (dag:set-heights) (if \*dag:8hade-crltlcal-nodes?» (then (dag:shade-crltical-nodes) ) ) (If »dag:renove-non-crltlcal-nodesftedge8?\* (then (dag:renove-non-critlcal-nodestedges) ) ) (dag:set-depths) (dag:set-heights) (dag:set-front) (dag:add-lines) (if •dag:make-alldes?» (dag:aake-slldes) )**   $O<sub>2</sub>$ **(defun dag:clean-graph () (loop (for node in \*dag:graph») (do (:= (dag:node:children node) (for (name in (dag:node:children node) ) (save (dag:name:node nane) ) ) ) ) ) (loop (for node in »dag:graph») (do (:= (dag:node:child-edge-styles node) (for ( (nane style) in (dag:node:child-edge-styles node) ) (save '(,(dag:name:node nane) .style) ) ) ) ) )** 

## $O<sub>2</sub>$

```
(defun dag:count-parents () 
    (for (node In »dag:graph») (do 
        (:= (dag:node:flag node) 0) ) ) 
    (for (node in *dag:graph») (do 
        (for (child in (dag:node:children node) ) (do 
             (push (dag:node:parents child) node) ) ) ) ) ) 
(defun dag:8et-front () 
    (:= »dag:front» 
        (list (for (node in *dag:graph») 
                    (when (! (dag:node:parents node) ) ) 
                    (save node) ) ) ) ) 
(defun dag:set-heights () 
    (:= »dag:height^ -1) 
    (loop (for node in »dag:graph») (do 
         (:= (dag:node:height node) -1) ) ) 
    (loop (for node in »dag:graph«) 
          (when (! (dag : node : parents node) ) ) 
    (do 
        (:= *dag:height» 
             (nax «dag:height* (dag:node:set-height node) ) ) ) ) 
    0 ) 
(defun dag:node:set-height ( node ) 
    (if (!= -1 (dag:node:helght node) ) (then 
         (dag:node:height node) ) 
    (else 
        (loop (for child in (dag:node:chlldren node) ) 
               (Initial height -1) 
        (do 
             (:= height (nax height (dag:node:set-height child) ) ) ) 
        (result 
            (:= (dag:node:helght node) (+ 1 height) ))))) ) 
(defun dag:set-depths () 
    (:= «dag:depth* -1) 
    (loop (for node in «dag:graph«) (do 
         (:= (dag:node:depth node) -1) ) ) 
    (loop (for node in *dag:graph«) 
          (when (! (dag:node:children node) ) ) 
    (do 
        (:= •dag:depth» 
             (nax •dag:depth« (dag:node:set-depth node) ) ) ) ) 
    O<sub>2</sub>(defun dag:node:set-depth ( node ) 
    (if (!= -1 (dag:node:depth node) ) (then 
         (dag:node:depth node) ) 
    (else 
        (loop (for parent In (dag:node:parents node) ) 
               (initial depth -1) 
        (do 
             (:= depth (aax depth (dag:node:set-depth parent) ) ) ) 
        (result 
            (:= (dag:node:depth node) (» 1 depth) ) ) ) ) ) )
```

```
(defun dag:shade-crltlcal-nodes () 
    (let ( (threshold (If «dag:renove-non-crltlcal-nodesftedges?« 
                           •dag:depths 
                           (- •dag:depth^ •dag:critical-threshold«) ) ) ) 
        (loop (for node in «dag:graph«) (do 
             (If (>= (+ (dag:node:depth node) 
                        (dag:node:height node) ) 
                     threshold) 
            (then 
                 (:= (dag:node:style node) 'shaded) ))))) ) 
(defun dag:remove-non-crltlcal-node8ftedge8 () 
    (:= «dag:graph« 
        (loop (for node in «dag:graph«) 
              (initial new-graph () ) 
        (do 
             (if (>= (+ (dag:node:depth node) (dag:node:height node) ) 
                     (- »dag:depth* »dag:critical-threshold*) ) 
            (then 
                 (push new-graph node) ) 
            (else 
                 (dag:node:delete node) ) ) ) 
        (result new-graph) ) ) 
    (loop (for node In »dag:graph*) (do 
         (loop (for child in (dag:node:children node) ) (do 
             (if (> (- (dag:node:depth child) 
                       (dag:node:depth node) ) 
                    (+ 2 *dag:critical-thre8hold*) ) 
            (then 
                 (:= (dag:node:children node) 
                      (top-level-renoveq child (dag:node:children node) ) ) 
                 (:= (dag:node:parenta child) 
                     (top-level-renoveq node (dag:node : parents child) ))))))) 
    O<sub>2</sub>(defun dag:node:delete ( node ) 
    (loop (for child In (dag:node:chlldren node) ) (do 
        (:= (dag:node:parents child) 
            (top-level-renoveq node (dag:node:parents child) ) ) ) ) 
    (loop (for parent In (dag:node:parents node) ) (do 
        (:= (dag:node:children parent) 
             (top-level-renoveq node (dag:node:children parent) ) ) ) ) 
    O<sub>2</sub>(defun dag:add-llnes () 
(let ( (lines 
              (for (node in *dag:graph*) (splice 
                 (for (child in (dag:node:children node) ) 
                      (when (!= (+ 1 (dag:node:depth node) ) 
                                 (dag:node:depth child) ) ) 
                 (splice 
                     (dag:aake-llne node child 
                         (dag:node:child-edge-style node child))))))))
```

```
(nconc »dag:graph» lines) ) ) 
(defun dag:nake-line ( node child edge-style ) 
    (loop (initial last node 
                    line nil 
                    lines () ) 
          (until (>= (+ 1 (dag:node:depth last) ) 
                       (dag:node:depth child) ) ) 
          (next line (dag:node:new type 'line 
                                     style edge-style 
                                     depth (+ 1 (dag:node:depth last) ) ) ) 
    (do 
        (push (dag:node:children last) line) 
        (push (dag : node : child-edge-styles last) 
                '(.line .edge-style) ) 
        (push (dag:node:parents line) last) 
        (push lines line) ) 
    (next last line) 
    (result 
        (push (dag:node:children last) child) 
        (push (dag:node:child-edge-styles last) 
                •(.child .edge-style) ) 
        (:= (dag:node:children node) 
             (for (n in (dag:node:children node) ) 
                  (when (!== n child) ) 
                  (save n) ) ) 
        (push (dag:node:parents child) last) 
        (:= (dag:node:parents child) 
             (for (n in (dag:node:parents child) ) 
(when (!== n node) ) 
                  (save n) ) ) 
        lines) ) ) 
(defun dag:copy (list) 
    (for (elt in list) 
          (save elt) ) ) 
(defun dag:nane:node ( nane ) 
    (loop (for node in »dag:graph») (do 
        (? ( (consp node) 
              (lf-let ( (result 
                          (loop (for sub-node In node) (do 
                             (If (= nane (dag:node:nane sub-node) } (then 
                                  (return sub-node) ))))) ) 
                 (return result) ) ) 
            ( (= nane (dag:node:nane node) ) 
              (return node) ) ) ) ) ) 
(defun dag:node:child-edge-style ( node child ) 
    (cadr (assoc child (dag:node:child-edge-styles node) ) ) ) 
(def-sharp-sharp n 
    (dag:nane:node (read) ) ) 
(defun dag:nake-slldes () 
    (loop (for node In »dag:graph») (do 
        (if (== 'line (dag:node:type node) ) (then 
             (:= (dag:node:style node) 
                 (caseq (dag:node:style node) 
(shaded 'thick) 
                     (thick 'nornal) 
                      (t 'nornal) ) ) )
```
PS : <C. S. BULLDOG. DRAWINODAG-UTIL. LSP. 7

**P** 

the transport of the state of the

```
(else 
            (:= (dag:node:style node) 0 ) ) ) 
        (:= (dag:node:child-edge-atyles node) 
            (for ( (child style) in (dag:node:child-edge-styles node) ) (save 
                '(.child 
                 .(caseq style 
                      (shaded 'thick) 
                      (thick 'normal) 
                      (t 'nornal) ))))))) ) 
PS: <C.S. BULLDOG. DRAWING>DAG-UTIL.LSP.7
```
**with the pen-width argunent: (in.set-pen 16)** 

**IMPRESS** 

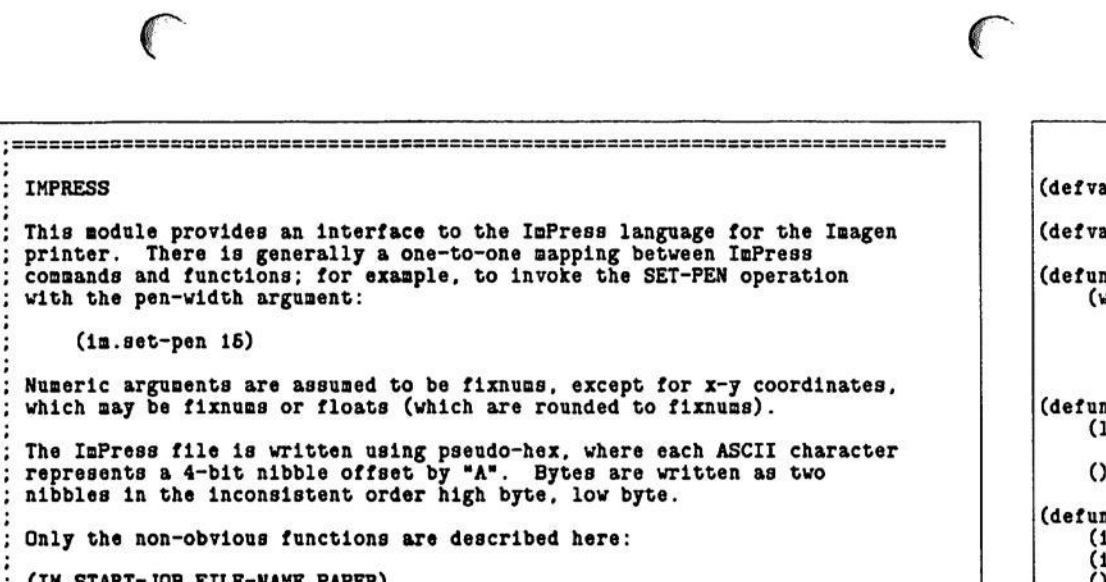

**(IM.START-JOB FILE-NAME PAPER) This should be called before any other function. It begins writing InPress commands to file FILE-NAME, selecting paper-type PAPER, which should be of type LETTER, B4, or LEGAL.** 

**(IM.END-JOB) This should be the last function called. It closes the output file.** 

**(IM.CREATE-PATH COORDINATES) Invokes the CREATE-PATH InPress command. COORDINATES Is a list of pairs (X Y), each pair describing a point on the path.** 

**(IM.GLYPH:NEW WIDTH HEIGHT) Creates a new glyph structure. A glyph is represented as a list of rows, each row a list of fixnuns, each representing an 8-blt byte.** 

**(IM.GLYPH:SET-PIXEL GLYPH X Y VALUE) Sets the X-Yth pixel of a glyph to be VALUE (1 or 0).** 

**(IM.GLYPH:L0GAND Gl G2) (IM.GLYPH:LOGIOR Gl G2) (IM.GLYPH:LOGNOT Gl) Non-destructive logical operations on two glyphs.** 

**(IM.GLYPH:READ WIDTH HEIGHT) Reads a WIDTH x HEIGHT glyph from the current Input stream; an "8\* represents a 1, "." a 0. See IMPRESS-TEXTURES for examples of thlB.** 

**(IM.TEXTURE:READ) Reads a texture glyph; equivalent to (IM.GLYPH:READ 32 32).** 

**(IM.GLYPH:PRINT G) Pretty prints a glyph to the current output; "9" is used for l, "." for 0.** 

**(IM.DUMP-FILE »OPTIONAL (FILENAME "DAG.IMPA")) Prints out a symbolic dunp of FILENAME, which Is assuned to contain IaPress connands.** 

# **(defvar »In.rasters-per-lnch\* 240) (defvar »in.file\* () ) (defun ln.wrlte-8 ( byte )**

**(without »lm.file\* (tyo (+ (// byte 16) #/A) ) (tyo (+ (\ byte 16) #/A) )**   $0$ ) )

**(defun im.wrlte-strlng ( string ) (loop (for char in (aexplodec string) ) (do (ln.write-8 char) ) )**   $O<sub>0</sub>$ 

**(\*\*** 

**(defun iB.wrlte-8trlng-zero ( string ) (ln.wrlte-8tring string) (in.write-8 0)**   $()$ **(defun ln.wrlte-88 ( byte-list ) (loop (for byte in byte-list) (do (lm.wrlte-8 byte) ) )** 

 $O<sub>2</sub>$ **(defun in.wrlte-16 ( word ) (let ( (high (ldb32 word 8 8) ) (low (ldb32 word 0 8)) ) (ln.write-8 high) (ln.write-8 low)**  0 ) )

**(defun in.read-8 () (within \*in.flle\* (let\*( (high (tyl) ) (low (tyi) ) ) (+ (• 16 (- high #/A) ) (- low #/A) ) ) ) )** 

```
(defun ln.read-16 () 
    (let*( (high (in.read-8) ) 
                    (low (in.read-8) ) 
            (result 0) ) 
         (if (>= high 128) (then 
             (:= result -1) ) ) 
         (:= result (dpb32 result 8 8 high) ) 
         (:= result (dpb32 result 0 8 low) ) 
        result) )
```

```
(defun in.re ad-string () 
    (loop (initial char-list ()
                    char 0) 
          (while (!= 0 (:= char (in.read-8) ) ) ) 
    (do 
        (push char-list char) ) 
    (result 
        (packe (dreverse char-list) ) ) ) )
```
**(defun in.start-Job ( file-name paper ) (:= »lm.file\* (openf file-name '(out) ) )** 

```
(ln.write-string 
         (atrlng-msg "«document(owner Ellis, nane /"" (c file-nane) 
                      "/".Jobheader on,language impress,paper " 
                      (c paper) ".pagereversai off)" ) ) 
    O<sub>2</sub>(defun In.end-Job () 
                                            (lm.wrlte-8 266) ;*** End of »in.file* 
    (:= *in.file* (closef *ln.file*) ) 
    O<sub>2</sub>(defun la.begin-page () 
    (in.write-8 213) 
    (1)(defun in.end-page () 
    (ln.wrlte-8 219) 
    ()(defun lm.define-font ( font-nane point-size font-id ) 
    (ln.write-8 250) 
    (ln.wrlte-8 font-ld) 
    (ln.wrlte-8 polnt-slze) 
    (lm.wrlte-strlng-zero font-name) 
    O<sub>2</sub>(defun in.set-faolly ( font-ld ) 
    (ln.wrlte-8 207) 
    (in.wrlte-8 font-ld) 
    O<sub>2</sub>(defun im.create-family-table ( family mapnumbertfontname-list )
    (ln.wrlte-8 221) 
    (in.wrlte-8 fanily) 
    (ln.wrlte-8 (length napnuaberftfontnane-llst) ) 
    (loop (for (napnumber fontnane) In aapnunberftfontnaae-list) (do 
         (ln.wrlte-8 napnunber) 
         (in.wrlte-strlng-zero fontnane) ) ) 
    O<sub>2</sub>(defun im.create-map ( mapnumber memberbase ksymbolbase &count-list )
    (in.wrlte-8 222) 
    (in.wrlte-8 napnunber) 
    (la.wrlte-8 (length aenberbaseftsynbolbaseftcount-llst) ) 
    (loop (for (nenberbase syabolbase count) In 
                aeaberba8eft8ynbolbaaeftcount-list) 
    (do 
         (la.wrlte-8 nenberbase) 
         (ln.wrlte-18 synbolbase) 
         (ln.write-8 count) ) ) 
    O<sub>2</sub>(defun In.push () 
    (ia.write-8 211) 
    O<sub>2</sub>(defun in.pop () 
    (ln.wrlte-8 212) 
    O<sub>2</sub>
```

```
(defun ln.set-xpos ( xpos ) 
    (ln.wrlte-8 196) 
    (in.wrlte-16 (* 2 (round xpos) ) ) 
    (1)(defun ia.set-ypos ( ypos ) 
    (im.write-8 196) 
    (ln.wrlte-16 (• 2 (round ypos) ) ) 
    ()(defun ln.set-xpos-relatlve ( xpos ) 
    (la.wrlte-8 195) 
    (ia.write-18 (+ 1 (• 2 (round xpos) ) ) ) 
    O<sub>2</sub>(defun la.set-ypos-relatlve ( ypos ) 
    (ln.wrlte-8 196) 
    (ln.wrlte-16 (+ 1 (• 2 (round ypos) ) ) ) 
(defun la.set-pen ( type size ) 
    (la.wrlte-8 232) 
    (im.wrlte-8 size) 
    (1)(defun in.set-texture ( family member ) 
    (ia.write-8 231) 
    (in.write-16 (+ (lsh family 7) nenber) ) 
    O<sub>2</sub>(defun la.create-path ( coordinates ) 
     (la.wrlte-8 230) 
     (ln.wrlte-16 (length coordinates) ) 
    (loop (for point in coordinates) (do 
         (ln.wrlte-16 (round (car point) ) ) 
         (ln.wrlte-16 (round (cadr point) ) ) ) ) 
    O<sub>2</sub>(defun In.draw-path ( operation ) 
    (ln.wrlte-8 234) 
    (ln.wrlte-8 operation) 
    O<sub>2</sub>(defun la.fill-path ( operation ) 
    (ln.write-8 233) 
    (in.wrlte-8 operation) 
    O<sub>2</sub>(defun In.snail-glyph ( orientation fanily member advance width 
                          left-offset height top-offset glyph ) 
     (ln.wrlte-8 198) 
     (in.wrlte-16 (+ (lsh orientation 14) (+ 
                      (lsh fanily 7) 
                      member) ) ; 
    (in.write-8 advance) 
    (in.wrlte-8 width) 
    (in.wrlte-8 left-offset)
```
**r** 

3

PS :<C.S.BULLDOG.DRAWING>IMPRESS.LSP.21

**p** 

```
(ia.write-8 height) 
    (ia.write-8 top-offset) 
    (loop (for row in glyph) (do 
        (loop (for byte In row) (do 
             (ia.wrlte-B byte) ) ) ) ) 
    O<sub>2</sub>(defun la.glyph:new ( width height ) 
    (loop (Incr 1 froB 1 to height) 
          (Initial row-list () ) 
    (do 
        (loop (Incr i froB 1 to (// (+ width 7) 8) ) 
               (initial row () ) 
         (do 
             (push row 0) ) 
         (result 
             (push row-list row) ) ) ) 
    (result row-list) ) ) 
(defun la.glyph:Bet-pixel ( glyph x y value ) 
    (let ( (byte-cdr (nth (nth-elt glyph (+ 1 y) ) 
(// x 8) ! ) ) 
         (if (= 1 value) (then 
             (:= (car byte-cdr) 
                 (loglor (car byte-cdr) 
                          (lsh 128 (- (\ x 8) ) ) ) ) ) 
         (else 
             (:= (car byte-cdr) 
                 (logand (car byte-cdr) 
                          (lognot (lsh 128 (- (\ x 8) ) ) ) ) ) ) ) 
        glyph) ) 
(defun la.glyph:logand ( gl g2 ) 
    (for (rowl in gl) 
          (row2 In g2) 
    (save 
        (for (bytel in rowl) 
              (byte2 in row2) 
         (save 
             (logand bytel byte2) ) ) ) ) ) 
(defun la.glyph:loglor ( gl g2 ) 
    (for (rowl In gl) 
          (row2 In g2) 
    (save 
        (for (bytel In rowl) 
              (byto2 In row2) 
         (save
             (loglor bytel byte2) ) ) ) ) ) 
(defun la.glyph:lognot ( gl ) 
    (for (rowl in gl) (save 
        (for (bytel in rowl) (save 
             (lognot bytel) ) ) ) ) ) 
(defun la.texture:read () 
    (la.glyph:read 32 32) )
```
### **(defun im.glyph:read ( width height ) (loop (incr y fron 0 to (+ -1 height) ) (initial row () g 0 ) (do (:= row () ) (loop (incr x fron 0 to (+ -1 width) ) (initial byte 0) (do (loop (initial c 0)**   $(\text{while }(! (\text{mean } (: c (ty1)) ) '(#/@ */.) )) )$ **(result (:= byte (dpb32 byte (- 7 (\ x 8) ) (if (= c #/8) 10)))) ) (if (II (= 7 (\ x 8) ) (= x (+ -1 width) ) ) (then (push row byte) ) ) ) (result (push g (dreverse row) ) ) ) ) (result (dreverse g) ) ) ) (defun in.glyph:print ( g ) (loop (for row in g) (do (mag 0) (loop (for byte In row) (do (loop (deer 1 fron 7 to 0) (do**   $(\texttt{BSg (c (if (= 1 (ldb32 byte 1 1)) "8" ".") )))))))))$ (defun in.dump-file ( *koptional (filename* "DAG.IMPA") ) **(lota ( («in.file« fllenane '(In old) ) ) (within «in.file« (nsg 0) (loop (Initial char 0.) (next char (ia.read-8) ) (do (tyo char) ) (while (!= •/) char) ) ) (loop (Initial char 0) (next char (la.read-8) ) (do (caaeq char (213 (mag 0 "Beginning of page" t) ) (219 (nsg 0 "End of page" t) ) (211 (asg 0 "Push" t) ) (212 (nag 0 "Pop" t) ) (256 (asg 0 "End of Job" t) (return 0 ) ) ( (196 196) (let ( (pos (ia.read-16) ) ) (asg 0 (c (if (= 195 char) "Set-xpos" "Set-ypos") ) (c (if (== 1 (\ pos 2) ) "+" "") ) (// pos 2) t) ) )**

**I** 

5

PS: <C.S. BULLDOG. DRAWING>IMPRESS. LSP. 21

# **p**

```
(196 
(nsg 0 "Set-ypos: " (// (lm.read-16) 2) t) ) 
(221 
(222 
(230 
(231 
(232 
    (let ( (family (ln.read-8) ) 
           (size (ln.read-8) ) ) 
        (nsg 0 "Create fanily table: fanily:" fanily 
                " size:" size t) 
        (loop (Incr 1 fron 1 to size) (do 
            (nsg " nap:" (ln.read-8) 
                  • nane:" (in.read-string) t) ) ) ) ) 
    (let ( (number (im.read-8) ) 
            (size (ln.read-8) ) ) 
        (msg 0 "Create aap: nunber:" nunber 
                " size:" size t) 
        (loop (incr 1 from 1 to size) (do 
             (nsg 
                   " nenberbase:" (ln.read-8) 
              " synbolbase:" (lm.read-16) 
                                 (\texttt{in.read-8}) \texttt{t}) ) ) ) )(let ( (size (la.read-16) ) ) 
        (nsg 0 "Create path: " size " ") 
        (loop (Incr i froa 1 to size) (do 
             (asg (la.read-16) ":" (la.read-16) « 
") ) ) 
        (nsg t) ) ) 
    (let ( (f-B (la.read-16) ) ) 
        (msg 0 "Set texture: " 
                 (// f-n 128) (\ f-n 128) t) ) ) 
    ) 
(let ( (type-size (in.read-8) ) 
        (msg 0 "Set pen: " 
                 (// type-size 82) 
                 (\ type-size 32) 
                 t) ) 5 
(233 (nsg 0 "Fill path: " (ln.read-8) t) ) 
(234 (msg 0 "Draw path: * (ln.read-8) t) ) 
(250 (nsg 0 "Define font: Id:" (in.read-8) 
             " size:" (in.read-8) 
             • name:" (ia.read-string) t) ) 
(207 (nsg 0 "Set fanily: " (la.read-8) t) ) 
(198 
             orientation : 
"Small glyph 
(ldb32 o-f-a 
14 2) 
            ) 
(top-offset (in.read-8) 
    (let ( (o-f-a (la.read-16) ) 
            (advance (ln.read-8) ) 
                          (in.read-8)
            (left-offset (ln.read-8) 
                          (height (la.read-8) 
        (nsg 0 
            • faally:" 
             " aeaber:" 
                    t " advance:" 
              " width:" 
            " left-offset:" 
             " height:" 
            " top-offset:" 
            t) 
        (loop (incr 1 froa 1 to 
                     (* (// (• width 7) 8) height) ) 
        (do 
            (let ( («base 8.) ) 
                 (asg (la.read-8) "«))))) ) 
                                            (ldb32 o-f-a 
7 7) 
                                            (ldb32 o-f-a 
0 7) 
                                           advance 
                                           width 
                                           left-offset 
                                           height 
                                           top-offset
```
 $0)$ ) ) **(t**   $(1f (kt (-enar 0) (-enar 127))$  (then **(tyo char) ) (else (error (list char "Unexpected byte In input.")))))))) (defun im.dump-resident-font ( nane symbol-ranges ) (unwind-protect (let () (in.start-Job "DAG.IMPA" 'letter) (ln.create-fanlly-table 1 '( (0 "cnasclO") ) ) (ln.create-fanlly-table 2 '( (0 .nane) ) ) (la.begln-page) (loop (for (begin-eymbol end-syabol) in symbol-ranges) (incr 1 fron 0) (do (loop (incr char fron begln-synbol to end-symbol) (initial row 0 col 0) (do (:= col (\ 1 8) ) (:= row (\ (// 1 8) 16) ) (ln.set-xpoa (+ 100 (» col 200) ) ) (in.set-ypos (+ 100 (\* row 160) ) ) (in.set-family 1) (la.wrlte-strlng (string-nsg char) ) (if (ftft (> char** *9/* **) (!= char 127) ) (then (ln.set-xpos-relatlve 25) (in.wrlte-8 char) ) ) (ia.set-xpo8 (+ 100 (\* col 200) ) ) (la.set-ypos (+ lOO (+ 80 (• row 160) ) ) (im.set-family 2) (ln.wrlte-8 char) (:= i (+ 1 1) ) ) ) ) ) (la.end-page) ) (la.end-Job) ) (la.dump-file "DAG.IMPA") )** 

**r** 

PS: <C.S. BULLDOG. DRAWING>IMPRESS. LSP. 21

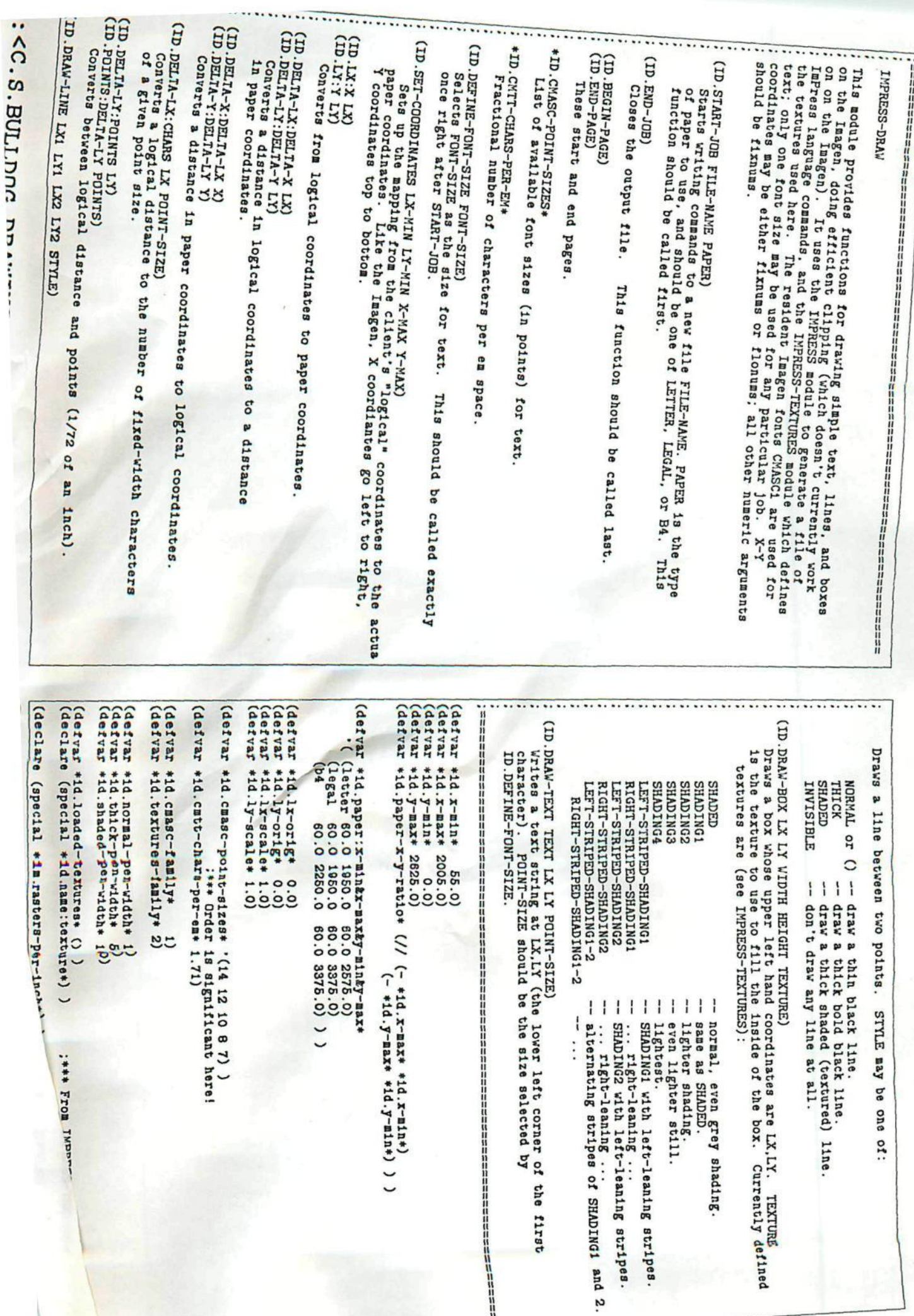

```
f 
                                                                                                     (for (name glyph) in *id.name:texture*) 
                                                                                                     (when (== name texture-name) ) 
 (defun id.start-Job ( file-naae paper ) 
                                                                                              (do 
                                                                                                  (if (! (member 1 »id.loaded-textures») ) (then 
       = »ld.lx-orig* 
0.0) 
                                                                                                       (lm.small-glyph 0 »Id.textures-family* 1 32 32 0 32 32 glyph) 
       a »ld.ly-orig* 
0.0) 
                                                                                                       (push »id.loaded-texturea* 1) ) ) 
       * »ld.lx-scale» 
1.0) 
                                                                                                   (im.set-texture »id.textures-family* 1) 
       • »îd.ly-scale* 
1.0) 
                                                                                                   (\text{return}(-) ) ) ) )(:= *1d.loaded-textures*())
    (id.select-paper paper) 
                                                                                           (defun 
ld.lx:x ( lx ) 
                                                                                              (* (- (flonum lx) »ld.lx-orig») 
    (in.start-Job file-naae paper) 
                                                                                                      »ld.lx-scale») 
    (in.set-pen 1 »Id.normal-pen-width») 
                                                                                                  »ld.x-min») ) 
    (1)(defun 
id.ly:y ( ly ) 
                                                                                              (* (- (flonum ly) *ld.ly-orlg*) 
(defun id.select-paper ( paper-name ) 
                                                                                                       »ld.ly-scale*) 
    (let ( ( (name x-mln x-aax y-mln y-max) 
                                                                                                   »id.y-mln*) ) 
              (assoc paper-name *id.paper:x-min&x-max&y-min&y-max*) ) )
         (if (! name) (then 
             (error (list paper-name 
                                                                                           (defun 
id.delta-lx:delta-x ( lx ) 
                           "ID.SELECT-PAPER: Invalid paper name.") ) ) ) 
                                                                                               (* 
(flonum lx) »ld.lx-scale») ) 
         (:= »id.x-mln* x-mln) 
         (:= »ld.y-mln* y-ain) 
                                                                                           (defun 
ld.delta-ly:delta-y ( ly ) 
         (:= »ld.x-max* x-aax) 
                                                                                               (* 
(flonua ly) »ld.ly-scale») ) 
         (:= »id.y-max« y-aax) 
         (:= »id.paper-x-y-ratlo* (// (- *ld.x-max* »ld.x-min») 
                                             (- »id.y-max* *ld.y-ain*) ) ) 
                                                                                           (defun 
id.delta-x:delta-lx ( x ) 
         ()) )(// 
' (flonum x) »ld.lx-scale») ) 
                                                                                          (defun ld.delta-y:delta-ly ( y ) 
(defun id.begin-page () 
                                                                                               (// (flonun y) »ld.ly-scale») ) 
    (ia.begln-page) ) 
(defun id.end-page () 
    (la.end-page) ) 
                                                                                          (defun id.delta-lx:chara ( lx point-size ) 
                                                                                              (// (* (flonua lx) (* »ld.lx-scale* (* 72.0 *id.cntt-chars-per-ea*) ) ) 
(defun id.end-Job () 
                                                                                                   (* (flonua »la.rasters-per-inch*) (flonua point-size) ) ) ) 
    (la.end-Job) ) 
                                                                                          (defun ld.delta-ly:point8 ( ly ) 
                                                                                               (// (* (flonun ly) (* »ld.ly-scale* 72.0) ) 
(defun id.deflne-font-size ( font-size ) 
                                                                                                   (flonua »la.rasters-per-inch*) ) ) 
    (la.create-faaily-table *ld.cmasc-famlly* 
                              '( (0 .(atoaconcat "cmasc" font-size) ) ) ) 
                                                                                           (defun id.points:delta-ly ( points ) 
    (lm.set-faally »Id.cmasc-faaily*) 
                                                                                               (// (* (flonua points) (flonua *ia.rasters-per-inch*) ) 
    (1)(* 72.0 *ld.ly-8cale*) ) ) 
(defun Id.set-coordinates ( lx-Bln ly-mln x-max y-max ) 
    (let ( (x-delta (- (flonum x-max) (flonum 1x-min) ) )
                                                                                           (defun id.draw-line ( lxl lyl 1x2 ly2 style ) 
            (y-delta (- (flonun y-aax) (flonua ly-nln) ) ) ) 
                                                                                               (let*( (xl (ld.lx:x lxl) ) 
         (:= *id.lx-scale* (:= *id.ly-scale* 
                                                                                                      (yl (id.ly:y lyl) ) 
             (Bin (// (- *id.x-aax* »Id.x-nin*) x-delta) 
                                                                                                      (x2 (ld.lx:x 1x2) ) 
                  (// (- *id.y-max* *id.y-Bln*) y-delta) ) ) ) 
                                                                                                      (y2 (id.ly:y ly2) ) 
                                                                                                      (line (ld.llne:clip '( (,xl ,yl) (,x2 ,y2) ) ) ) ) 
         (:= *id.lx-orig* (flonua lx-mln) ) 
         (:= *id.ly-orig* (flonua ly-mln) ) 
                                                                                                   (if (** line 
                                                                                                           (!== 'invisible style) ) 
                                                                                                   (then 
                                                                                                       (lB.create-path line) 
(defun id-set-texture ( texture-naae ) 
                                                                                                       (caseq style 
    (loop (incr i from 1) 
                                                                                                           (thick 
з
                                                                                          4
```
PS: <C.S.BULLDOG.DRAWING>IMPRESS-DRAW.LSP.7

**(la.set-pen 1 \*ld.thick-pen-width\*) ) (shaded (la.set-pen 1 \*ld.shaded-pen-wldth\*) (id.set-texture "shadlngl; ) ) (la.draw-path (if (== style 'shaded) 7 15) ) (If (aeaq style '(shaded thick) ) (then (la. set-pen 1 »id.noraal-pen-width\*) ) ) ) )**   $()$ )  $)$ **(defnn ld line:clip ( Une ) (\*« ( = line (id.line:clip-top Une) ( = line (Id .line : clip-bottom line) ) ( = line (ld.line:clip-right line) ) ( = line (ld.line:clip-left line) ) )**  11ne) ) **(defun ld.line:clip-top ( line ) (let\*( ( ((xl yl) (x2 y2)) line) (nxl xl) (nyl yl) (nx2 x2) (ny2 y2) ) (if (> yl y2) (then nxl x2) nyl y2)**   $(:= nx2 x1)$ **ny2 yl) ) )**   $($ ? (  $($  > = nyi \*id.y-min\*) **line) ( (< ny2 •ld.y-ain^) 0 ) ( (= nxl nx2) '( (,nxl .•ld.y-oln^) (.nxl ,ny2) ) ) ( t ' ( , (Id.line :intersect-horlzontal nxl nyl nx2 ny2 \*ld.y-Bin\*) (,nx2 ,ny2) ) ) ) ) ) (defnn ld.llne:cllp-bottoa ( line ) (let\*( ( ((xl yl) (x2 y2)) line) (nxl xl) (nyl yl) (nx2 x2) (ny2 y2) ) (if (> yl y2) (then**   $(:= n x 1 x 2)$ **= nyl y2)**   $(:= n x 2 x1)$ **= ny2 yl) ) ) (? ( (<= ny2 \*ld.y-aax\*) line) ( (> nyl »id.y-aax»)**  0 ) **( (= nxl nx2)** 

**'( (.nxl .nyl) (,nxl ,»ld.y-aax») ) ) ( t '( (.nxl .nyl) ,(ld.line :intersect-horlzontal**  nxi nyi nx2 ny2 \*id.y-max\*) ) ) ) ) ) **(defnn ld.line:intersect-horlzontal ( xl yl x2 y2 y ) (let ( (slope (// (- y2 yl) (- x2 xl) ) ) ) '( .(+ xl (// (- y yl) slope) ) ,y) ) ) (defun id.line:clip-left ( line ) (let+( ( ((xl yl) (x2 y2)) line) (nxl xl) (nyl yl) (nx2 x2) (ny2 y2) ) (if (> xl x2) (then (:= nxl x2) (:= nyl y2) (:= nx2 xl) (:= ny2 yl) ) )**  (? ( (>= nx1 \*id.x-min\*) **line) ( (< nx2 \*ld.x-mln\*) 0 ) ( (= nyl ny2) '( (,\*ld.x-aln\* ,nyl) (,nx2 .nyl) ) ) ( t '( ,(id.line:intersect-vertical nxl nyl nx2 ny2 \*ld.x-ain\*) (,nx2 ,ny2) ) ) ) ) ) (defun ld.line:clip-right ( line ) (let\*( ( ((xl yl) (x2 y2)) line) (nxl xl) (nyl yl) (nx2 x2) (ny2 y2) ) (if (> xl x2) (then**   $(: = n x1 x2)$ **(:= nyl y2) (:= nx2 xl) (:= ny2 yl) ) ) (? ( (<= nx2 \*ld.x-aax\*) line) ( (> nxl \*ld.x-aax»)**   $O<sub>2</sub>$ 

5

PS: <C.S.BULLDOG.DRAWING>IMPRESS-DRAW.LSP.7

6

**c** 

**( (= nyl ny2) •( (.nxl .nyl) (.•id.x-aax\* ,nyl) ) ) ( t '( (,nxl ,nyl) , (id.line : intersect-vertical nxl nyl nx2 ny2 »Id.x-aax\*) ) ) ) ) ) (defnn id.line:Intersect-vertical ( xl yl x2 y2 x ) (let ( (slope (// (- y2 yl) (- X2 xl) ) ) ) •( ,x ,(+ yl (• slope (- x xl) ) ) ) ) ) (defnn Id.draw-box ( lx ly width height texture ) (let»( (xl (ld.lx:x lx) ) (x2 (+ (ld.lx:x lx) (id.delta-lx:delta-x width) ) ) (yl (ld.ly:y ly) ) (y2 (+ (ld.ly:y ly) (id.delta-ly:delta-y height) ) ) (box (ld.box:clip "(,xl ,yl ,x2 ,y2) ) ) ) (If box (then (let ( ( (xl yl x2 y2) box) ) (ia.create-path •( (,xl ,yl) (,xl ,y2) (,x2 ,y2) (,x2 ,yl) (,xl .yl) ) ) (la.draw-path 15) (if texture (then (id.set-texture texture) (la.fill-path 7) ) ) ) ) )**   $()$ ) **(defun ld.box:clip ( box ) (\*\* (**  = **box** (id.**box:**clip-top **box)** ) **( box** (ld.box:clip-bottoa **box)** ) **( box** (ld.box:cllp-left **box)** ) **( box** (id.box:clip-right **box)** ) ) ) **(defnn ld.box:cllp-top ( box ) (le t ( ( (xl yl x2 y2) box) )**   $(? ( )= y1 * id.y-nin*)$ **box) ( (< y2 \*ld.y-BlttO O ) ( t •(.xl .•ld.y-aln^ ,x2 ,y2) ) ) ) ) (defnn ld.box:clip-bottoa ( box ) (le t ( ( (xl yl x2 y2) box) )**  (? ( (<= y2 \*1d.y-max\*) **box)**   $($   $($   $y1$   $*1d. y = max*)$ 

 $()$ **( t \*(,xl ,yl ,x2 ,\*ld.y-Bax») ) ) ) ) (defun id.box:cllp-left ( box ) (let ( ( (xl yl x2 y2) box) ) (? ( (>= xl »id.x-ain») box) ( (< x2 »id.x-aln»)**   $(1)$ **( t '(,»id.x-ain\* ,yl ,x2 ,y2) ) ) ) ) (defun ld.box:cllp-rlght ( box ) (let ( ( (xl yl x2 y2) box) ) (? ( (<= x2 \*id.x-aax\*) box) ( (> xl \*ld.x-aax\*)**   $O$ ) **( t '(.xl .yl .»id.x-aax\* ,y2) ) ) ) ) (defun id.draw-text ( text lx ly polnt-slze ) (let ( (blx (id.lx:x lx) ) (bly (ld.ly:y ly) ) ) (loop (for char in (if (consp text) text (aexplodec text) ) ) (initial dx (// (\* (flonua point-size) (flonua «la.rasters-per-inch\*) ) (\* \*id.CBtt-chars-per-ea\* 72.0) ) dy (// (\* (flonua polnt-slze) (flonua »lB.rasters-per-lnch») ) 72.0) try (- bly dy)**  0.0 **set-x-yf () ) (next trx (+ blx dx) ) (do (if (id.box:cllp \*(,blx .try .trx .bly) ) (then (if (! set-x-y?) (then (lB.set-xpos blx) (la.set-ypos bly) (:= set-x-y? t) ) ) (lf (!= «/ char) (then (ia.write-8 char) ) (else (lB.set-xpos-relatlve dx) ) ) ) ) ) (next blx trx) ) ) )** 

**r** 

7

PS: <C.S.BULLDOG.DRAWING>IMPRESS-DRAW.LSP.7

**f** 

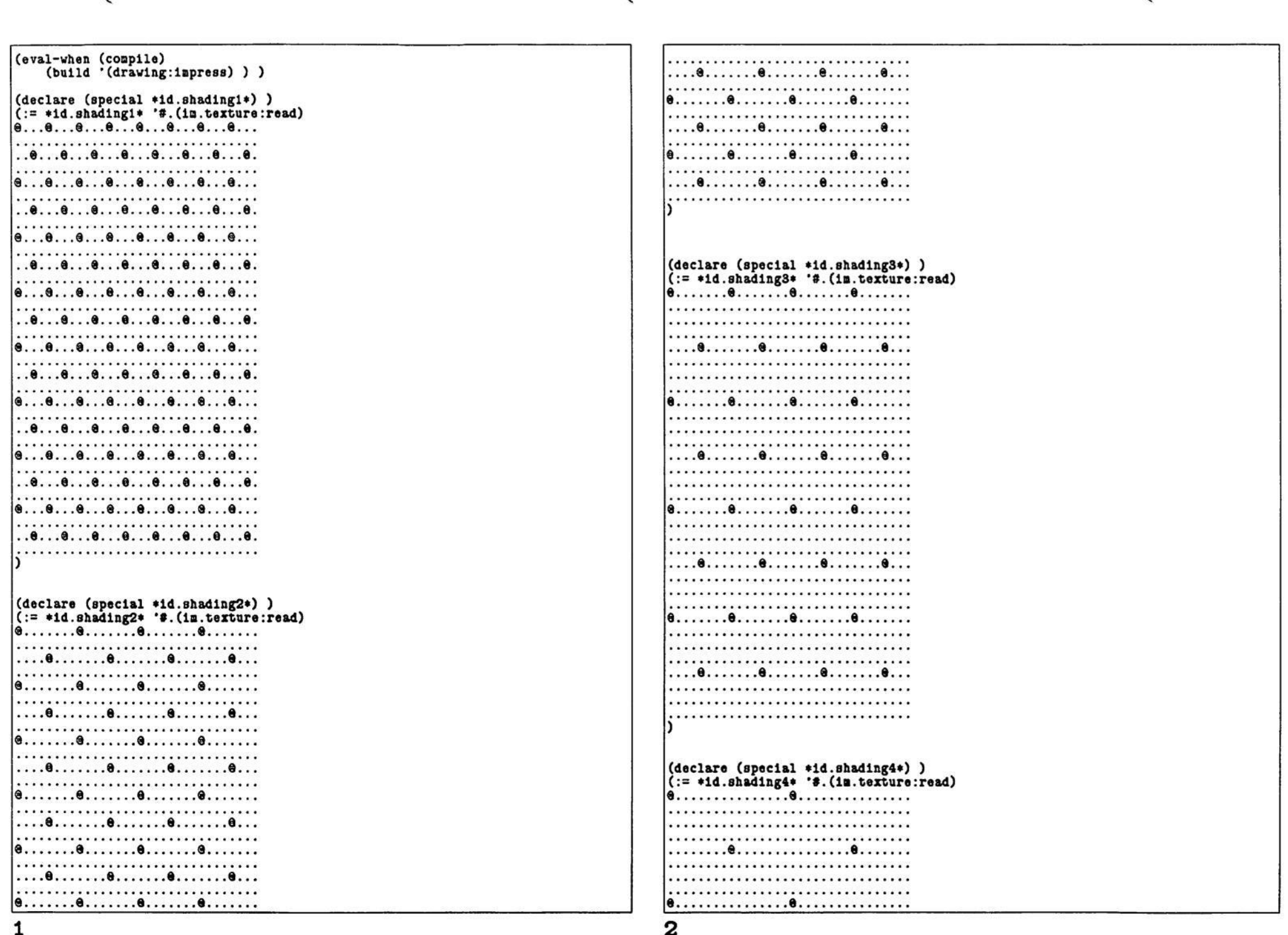

 $\sqrt{2}$ 

€

 $\sim$ 

1<br>PS:<C.S.BULLDOG.DRAWING>IMPRESS-TEXTURES.LSP.7

 $\overset{\epsilon}{\bullet}$ 

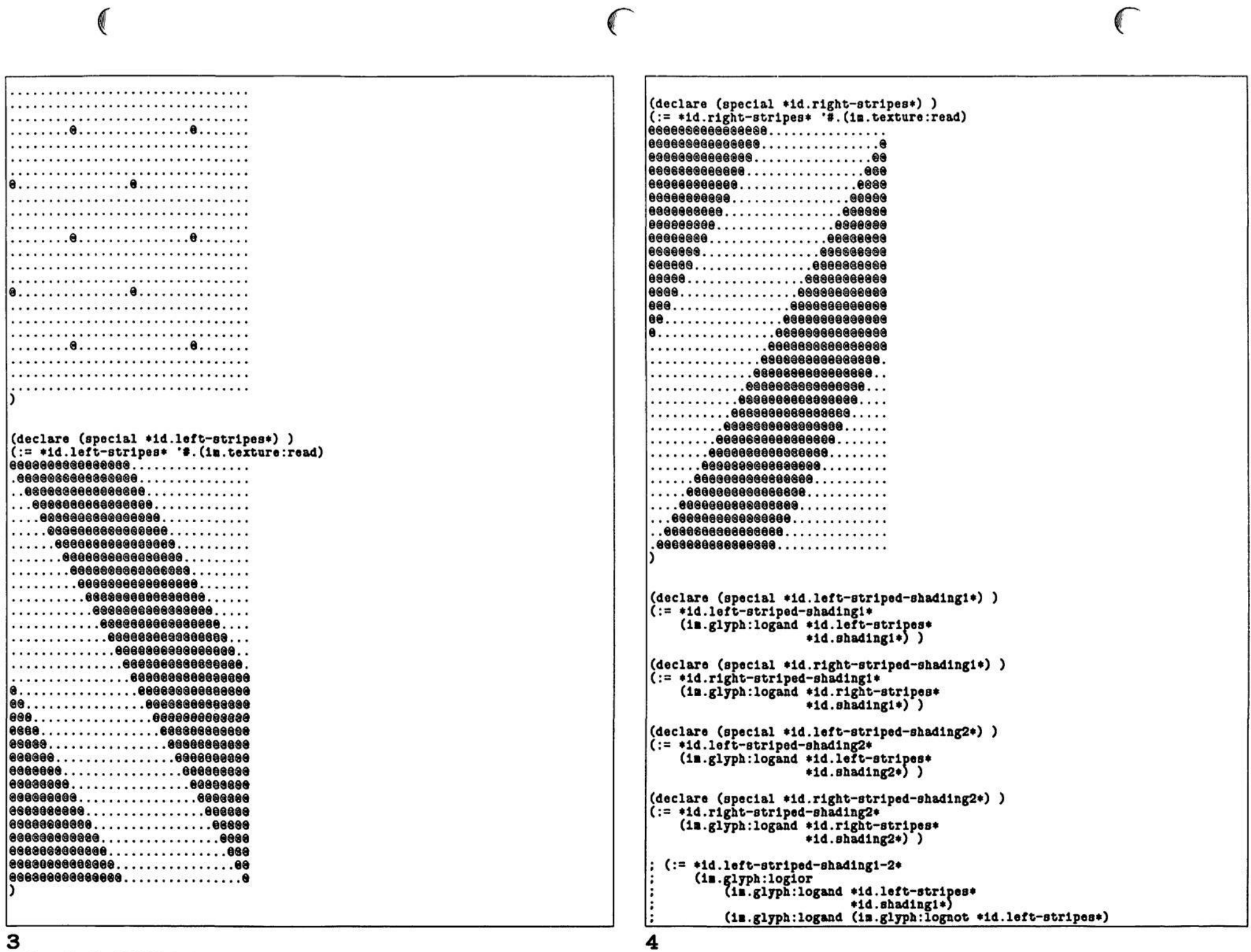

 $\Gamma$ 

**C** 

PS :<C.S.BULLDOG.DRAWING>IMPRESS-TEXTURES.LSP.7

 $\sqrt{2}$ 

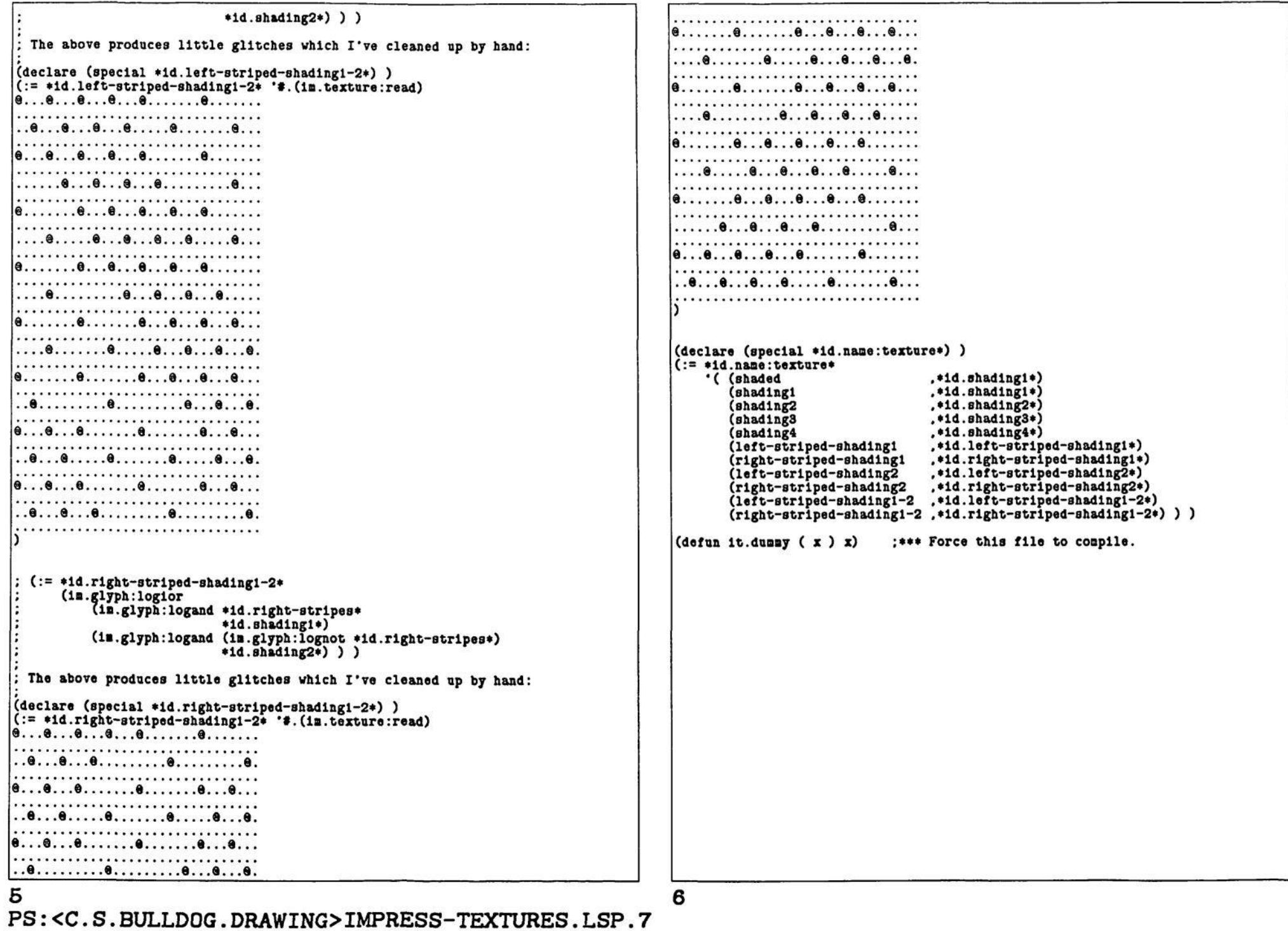

PS : <C. S. BULLDOG. DRAWINOWRITE-MIS. LSP. 12

**\*wm.default-dag-coonands\* WRITE-MIS »hash-table.not-found\* •bit-set.eopty-set\* This nodule Implements the DAG-drawlng interface to the compiler that draws out the Ml-flow-graph. To draw a DAG of an HI, load this aodule BEFORE running SKEX. Trace (:= •tr.break-before-schedullng^ t) scheduling will stop with a breakpoint twice for each trace: after (:= •tr.break-after-bookkeeplng^ t) the trace has been picked but before It has been scheduled, and after the bookkeeping is done. To print the flow graph at any breakpoint, do: (:= »wm.default-dag-commands\* •( (:= »dag:box-height» 46) (write-Bis) \*dag:box-wldth\* 180) •dag:node-widths 200) This writes out a description of the flow graph as a DAG to the file »dag:line-width» 26) IN.DAG. Only the current trace His and and their immediate neighbors •dag :alnlnun-level-separatlon\* 20) will be written: to write oat the whole flow-graph: «dag :ldeal-text-llnes-per-node» 1000) •dag:critical-thresholds 0) (wrlte-als () )**  (:= \*dag:remove-non-critical-nodes&edges?\* () )<br>(:= \*dag:shade-critical-nodes?\* () ) **•dag:shade-crltlcal-nodes?« () ) Now switch to another Lisp process that has DRAWING:BUILD.LSP loaded •dag:text-x-margln\* 3) into It (you need another Lisp because the dag-drawing algorithms use**   $(:= *dag: make=alldes*?$ **piggy datastructures). In that Lisp, do: (dag:impress) (defun wrlte-als ( «optional (»wa.trace-only?» t) (file-name "In.dag") This reads In the DAG stored in IN.DAG and writes ont the file DAG.IMPA dag-coamands ) which can then be printed on the langen. See WRITE-TRACE.LSP for a fuller discussion of DAG:IMPRESS. (lota ( (file file-name '(out newverslon) ) ) (without file (let ( («wn.back-edges\* () ) (WRITE-MIS «OPTIONAL (TRACE-ONLY? T) (FILENAME "IN.DAG") DAG-COHHANDS) ([•VB.nld](http://�VB.nl)escendants\* (hash-table:create) ) ) This writes out a snapshot of the current MI-flow-graph In a forn (if (! (boundp '»tr.trace-nunber«) ) (then suitable for the dag-drawing functions. TRACE-ONLY?, which defaults (:= »tr.trace-nuaber\* 0) ) ) to T, says whether to print only the current trace and immediate (wa.Bet-descendants \*tr.s\*) neighbors or the whole Hl-flow-graph. FILENAME Is the optional (wa.set-back-edges »tr.s») nane of the output file to write the DAG to. DAG-COMMANDS is an optional list of assignment statements that will be recorded with (nsg (h '(,.»wa.default-dag-comnanda» ,.dag-comaands) the DAG and EVALed by the DAG-drawlng software; these assignments 100000 100000) t) control the formatting of the DAG. See the variable**  (nsg (h (wm.mis:graph \*tr.s\*) 100000 100000) t) **•WM.DEFAULT-DAG-COMHANDS\* below; DAG-DECLARATIONS.LSP contains description of user-settable formatting variables that can be (fllenane file) ) ) ) ) changed. (defnn wa.set-descendants ( als ) (loop (for al In als) (when (! (ml:preds al) ) ) (eval-when (coaplle load) (do (Include trace declarations) ) (wa.Bi:set-de8cendants-visit al •bit-set.empty-set») ) )**   $O<sub>2</sub>$ **(eval-when (coapile) (build '( utilities:bit-set (defnn [wa.nl :](http://wa.nl) set-descendants-visit ( al ancestors ) utilities:sharp-sharp) ) ) (let ( (current-descendants (wa.mi descendants ai) ) ) (eval-when (coapile eval) (build '(drawing:dag-lnput-node) ) ) (If (! (bit-set:= current-descendants »bit-set.eapty-aet») ) (then current-descendants) (declare (special (else \*wa.trace-only?\* (:= ancestors (bit-set:unlonl ancestors (nl:nuaber al) ) ) (loop (for sacc-ai In (al:succs-al) ) •wa.back-edges» •wa.Bl descendants» (initial descendants (bit-set:singleton (al:nunber al) ) )** 1  $\overline{2}$ 

```
(do 
                 (if (! (bit-Bet:nember? ancestors (mi:number succ-ai) ) ) 
                 (then 
                     (:= descendants 
                         (bit-set:union descendants 
                             (wa.Bi:set-descendant8-vislt succ-mi 
                                                            ancestors)))))) 
            (result (wa.al:set-descendants al descendants) ))))) ) 
(defun wa.al descendants ( al ) 
    (let ( (result (hash-table:get *wm.mi:descendants* mi) ) )
        (if (== »hash-table.not-found* result) (then 
            •bit-set.empty-set») 
        (else 
            result) ) ) ) 
(defun wn.ni:8et-deacendants ( al descendants ) 
    (hash-table:put *wm.mi:descendants* mi descendants) )
(defnn wn.nl:ancestor? ( nil al2 ) 
    (bit-set:nenber? (wa.nldescendants all) 
                      (ni:number al2) ) ) 
(defun wn.set-back-edges ( als ) 
    (loop (for ni in als) (do 
        (loop (for succ-ai in (al:succs ai) ) (do 
            (if (wa.nl:ancestor? succ-ai al) (then 
                 (push *wn.back-edges* *(,al .succ-ai) )))))) ) 
    ())
(defun wa.al:back-edge? ( tall-al head-mi ) 
    (loop (for (t-ai h-ai) in *wa.back-edges*) (do 
        (1f (kk (= t-ml tail-n1)))(== h-ai head-al) ) 
        (then 
            (return t) ) ) ) 
    (result () ) ) ) 
(defun wa.nls:graph ( als ) 
    (loop (for al In als) 
          (when (wa.Bl:interesting? al) ) 
          (Initial graph () ) 
    (do 
         (push graph 
               (dag : input-node : new 
                naae (al:nunber al) 
                chlld-edge-style8 (wa.mi:graph-child-edge-styles al) 
                label (wm.mi:label ni)<br>style (wm.mi:style ni)
                                    style (wa.al:style ni) ) ) ) 
    (result graph) ) ) 
(defnn wn.nl:interesting? ( nl ) 
    (II (! *wa.trace-only?*) 
        (wa.al:on-trace? ai) 
        (loop (for neighbor-mi In (append (ni:suces ni)
```
**(do (if (wn.ai:on-trace? neighbor-ai) (then (return t) ) ) ) (result ()))) ) (defun wa.al:on-trace? ( al )**   $($ ||  $($   $=$   $*$ tr.trace-number\*  $($ mi:trace mi)  $)$ **(«ft (! (ml:compacted? nl) ) (ai:trace-poa nl) ) ) ) (defun wB.Bl:graph-chlld-edge-styles ( nl ) (let ( (child-edge-styles () ) ) (loop (for succ-ai In (al:succs al) ) (incr 1 froa 1) (when (wa.al:interesting? succ-ai) ) (when (! (wa.al:back-edge? Bi succ-ai) ) ) (do (push child-edge-styles '(, (nl:nunber succ-ai) .(if (= 1 1) 'normal 'thick) ) ) ) ) (loop (for pred-al In (al:preds al) ) (initial tall-al () head-Bl 0 head-sncc-Bls () ) (when (va.al:interesting? pred-al) ) (when (wa.al:back-edge? pred-al al) ) (do (push chlld-edge-atyles '(,(al:nuaber pred-al) shaded) ) ) ) child-edge-styles) ) (defun wa.al:label ( nl ) '( (,(ml:number ai) ,,(«ft (al:trace al) '(trace ,(ai:trace al) ) ) ) ,(ai:source al) ) ) (defnn wa.al:style ( ai ) (If (! (ni:compacted? Bi) ) (then (? ( (ni:traco-pos al) •shadingl)**   $($   $($  $k$  $k$  $(=$   $*$ tr.trace-number\*  $(ii):$  trace  $ni)$   $)$ **(== 'Join (al:copy-type al) ) ) 'right-strlped-shadlng2) ( («\* (= [»tr.tra](http://�tr.tr)ce-number\* (al:trace al) ) (== "split (ai:copy-type Bi) ) ) 'left-strlped-shadlng2) ( t**   $0$  ) )  $)$ **(else (if (= «tr.trace-nuaber\* (al:trace al) ) 'shadingl ()))) )** 

PS : <C. S. BULLDOG. DRAWINOWRITE-MIS. LSP. 12

**(al:preds ni) ) )** 

```
(:= *dag:text-x-aargin* 3) 
                                                                                         ( := *dag : make-s11des * P)WRITE-TRACE 
 This aodule provides the Interface functions for printing out the DAGs 
                                                                                  (defun wt.dag-hook ( trace ) 
 representing the dataprecedence graph of Individual traces. To print 
                                                                                      (If (! trace) (then 
 out the DAG for a trace, load this aodule BEFORE running SKEX. During 
                                                                                          (:= *wt.current-trace* () ) ) 
 trace-scheduling, there will be a breakpoint after each trace Is 
                                                                                      (else 
 scheduled. If you wish to print the corresponding DAG, do: 
                                                                                          (:= *wt.current-trace* trace) 
                                                                                          (break-point after-trace-picked) ) ) ) 
     (write-trace) 
 This writes a file IN.DAG. Now switch to another Lisp with 
                                                                                  (:= *tr.dag-hook* 'wt.dag-hook) 
 DRAWING:BUILD.LSP loaded In it. Do: 
     (dag:Impress) 
                                                                                  (defun write-trace ( «optional (file-naae "In.dag") dag-commands) 
                                                                                      (iota ( (file file-naae '(out newverslon) ) ) (without file 
 This reads in IN.DAG and writes a file DAG.IMPA, which can then be printed 
 on the Iaagen. 
                                                                                          (asg (h '(,,*wt.default-dag-commands* ..dag-commands) 
                                                                                                 100000 100000) t) 
 (DAG:IMPRESS «OPTIONAL UNFILE "IN.DAG") (OUTFILE "DAG.IMPA") ) 
                                                                                          (asg (h (wt.trace:graph *vt.current-trace*) 100000 100000) t) 
                                                                                          (filename file) ) ) ) 
     Reads in a DAG description froa INFILE and pretty prints It to the 
     IaPresa file OUTFILE. There are a number of parameters that control 
     the formatting of the DAG; see DRAWING:DAG-DECLARATIONS.LSP. Those 
                                                                                  (defun wt.trace:graph ( trace ) 
     paranaters can be changed by passing thea In with the function 
                                                                                      (for (elem in trace) (save 
     WRITE-TRACE below. 
                                                                                          (dag: input-node : new 
                                                                                             nane 
  (WRITE-TRACE «OPTIONAL (FILENAME "IN.DAG) DAG-COMMANDS) 
                                                                                                  (trace-element:nane elea) 
                                                                                             child-edge-styles 
     Writes a description of the current trace to FILENAME. DAG-COMMANDS 
                                                                                                 (for (chlld-elea in (trace-element:successors elea) ) 
     is an optional list of assignment stateaents that will be recorded 
                                                                                                      (reason in (trace-eleaent:reasons elea) ) 
     with the DAG and EVALed by the DAG-drawlng software; these 
                                                                                                 (save 
     assignments control the formatting of the DAG. See the variable
                                                                                                      '(,(trace-eleaent:nane chlld-elea) 
     »WT.DEFAULT-DAG-COMHANDS* below. 
                                                                                                        ,(wt.reason:edge-style reason) ) ) ) 
                                                                                             label 
'(,(trace-element:naae elea) 
                                                                                                    ,(trace-eleaent:source elea) ) 
                                                                                             style 
(eval-when (compile load) 
                                                                                                 ()))) ) 
   (include trace declarations) ) 
(eval-when (coapile) 
   (build '( 
                                                                                  (defun trace-eleaent:naae ( elea ) 
       Ideal-code-generator:schedule) ) ) 
                                                                                      (al:nunber (trace-eleaent: bookkeeper-record elea) ) ) 
(eval-when (coapile eval) 
   (build '(drawing:dag-input-node) ) ) 
                                                                                  (defnn wt.reason:edge-style ( reason ) 
                                                                                      (caseq reason 
                                                                                          (possible-operand-conflict 'shaded) 
(declare (special 
   •wt.current-trace* 
                                                                                          (conditional-conflict 'thick) 
                                                                                                                    (t 'nornal) ) ) 
   •tr.dag-hook^ 
   ) ) 
(defvar «wt.default-dag-coaaands* 
   '( (:= *dag:box-height* 48) 
       (:= »dag:node-width* 100) 
       (:= *dag:line-width* 25) 
       (: = *dag:box-width* 80) 
       (:= *dag:alnlnuB-level-separatlon* 80) 
       (:= *dag:ldeal-text-llnes-per-node* 4) 
       (:= «dag:critical-threshold* 0) 
       (:= *dag:remove-non-critlcal-nodes*edges?* () ) 
      (:= *dag:shade-crltlcal-node8?* t)
```
 $\frac{1}{1}$ 

PS : <C. S. BULLDOG. DRAWINOWRITE-TRACE. LSP. 7

 $\mathcal C$